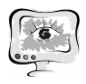

## **Литература**

1. ГОСТ 2.054—2013. Единая система конструкторской документации. ЭЛЕКТРОННОЕ ОПИСАНИЕ ИЗДЕЛИЯ. Общие положения. [Текст]. – Введ. 2015–07–01. – М. : Стандартинформ , 2015. – 17 с.

2. Космодемьянский, Е.В. Особенности информационной поддержки изделия при создании малых космических аппаратов [Текст]/ Е. В. Космодемьянский; А.С. Кириченко// SPEXP-2011: материалы второй Международной конференции «Научные и технологические эксперименты па автоматических космических аппаратах и малых спутниках», Самара, 27-30 июня 2011 г.: тезисы докладов.- Самара: Изд-во СГАУ, 2011,— С. 336.

3. Электронная структура изделия (ЕСКД) [Электронный ресурс] – Режим доступа: https://habrahabr.ru/sandbox/43403. (14.02.2-18).

Е.Ю. Колчина, В.А. Печенин, М.А. Болотов

## МЕТОДИКА АНАЛИЗА УПРУГОЙ ЛИНИИ РОТОРА С ИСПОЛЬЗОВАНИЕМ CAE СИСТЕМ

(Самарский университет)

Развитие конструкций авиационных газотурбинных двигателей приводит к необходимости создания высокоскоростных роторных систем. Обеспечение работоспособности и надежности, которых связано с решением ряда проблем. Одной из них является уравновешивание, позволяющее снизить уровень вибраций в двигателе. Основная причина вибраций – несбалансированность упруго – деформированных роторов при работе на числах оборотов, близких к критическим. Несбалансированность приводит к возникновению центробежной силы, которая тем больше, чем больше число оборотов ротора. При вращении ротора с угловой скоростью, возникающая неуравновешенная сила вызывает у вала динамический прогиб и деформирует опоры. В результате этого ротор вращается вокруг оси вращения, которую за каждый оборот ротора будет описывать его упругая линия, имеющая динамический прогиб.

Работа посвящена проблемам оценки неуравновешенности роторов, которая проявляется вследствие их деформаций при определённых частотах вращения. Уравновешенность роторов может оцениваться по колебаниям опор, возникающим в них усилиям, а также по данным измерений прогиба упругой линии ротора. Известная форма прогиба упругой линии ротора может быть использована для сравнения с результатами испытаний на балансировочных станках и специализированных стендах. Семейство форм прогиба упругих линий ротора позволит разработать аналитическую модель, позволяющую оценивать величины неуравновешенностей посредством расчёта смещения центра масс.

В работе предложена методика анализа формы упругой линии ротора в процессе его работы. Методика включает в себя использование CAE – пакетов для создания расчётных моделей, позволяющих оценивать динамические пара-

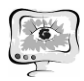

метры роторов. Анализ возможностей известных CAD/CAE – пакетов выявил ограниченные возможности программных инструментов, позволяющих оценить и выполнять анализ формы упругой линии ротора. Результаты анализа формы упругой линии ротора могут быть использованы для последующего прогнозирования величины дисбаланса, а также сравнения с результатами стендовых испытаний. В связи с этим был разработан алгоритм, позволяющий рассчитывать центр масс в системе ANSYS и анализировать форму прогиба вала на основе экспорта stl – файлов в сторонние приложения. В разрабатываемой методике использовались программы, написанные на языке MATLAB.

Для проведения данного исследования была создана номинальная 3-D модель ротора турбины низкого давления в CAD – пакете NX. (рисунок 1). Созданная 3-D модель представляет собой упрощенную модель третьей ступени турбины низкого давления и состоит из трех деталей: вал, проставка и диск. Полученная модель ротора сохраняется в формате \*x\_t или \*.igs для дальнейшей работы в CAE – пакетах.

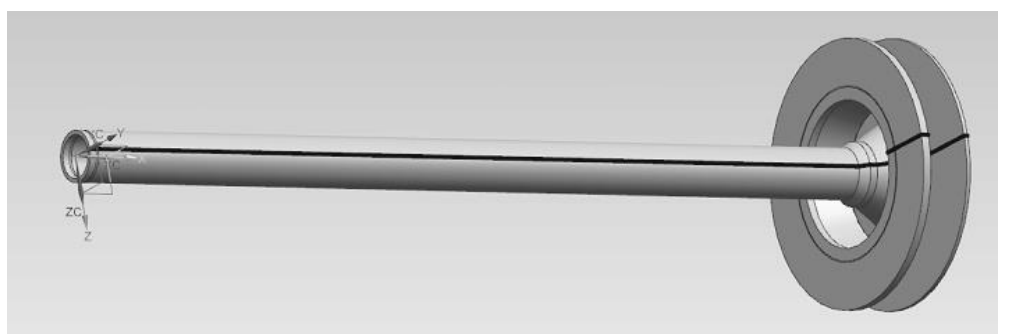

Рисунок 1 – Расчётная 3-D модель ротора турбины низкого давления

Построение конечно – элементной сетки расчётной 3-D модели выполнялось в программном пакете MSC APEX, а затем она импортировалась в систему ANSYS, в которой была проведена серия расчётов с изменяемыми параметрами. Ввиду отсутствия возможности оценить форму изгибной линии ротора и выполнить её анализ в программном пакете ANSYS, проводилось сохранение файла в формате \*.stl с последующим импортом в систему MATLAB. Форма изгибной линии ротора будет использоваться для оценки величины дисбаланса посредством использования аналитических моделей.

Файл формата \*.stl содержит следующие данные: 1) **V**g×3 (матрица координат вершин сетки stl – модели); 2)  $\mathbf{F}_{m\times3}$  (матрица сочетаний вершин по три, образующих фасеты поверхностей); 3) **N**m×3 (матрица координат нормалей фасет). При описании прогиба оси использовалась лишь матрица координат **V**g×3 (рисунок 2).

Для определения координат точек линии пересечения поверхности вала и любой заданной плоскости, проходящей через ось его вращения, проводился автоматизированный отбор точек внешней поверхности вала. Поскольку сборка содержит тела вращения, в системе MATLAB рассчитывались радиус – векторы точек (в плоскостях, перпендикулярных оси вращения) и проводился автомати-

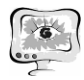

зированный отбор точек с радиусами, лежащими около номинального радиуса вала. Затем отбирались точки, принадлежащие отдельным сечениям, перпендикулярным оси вращения. Координаты точек каждого сечения были переведены в полярную систему координат.

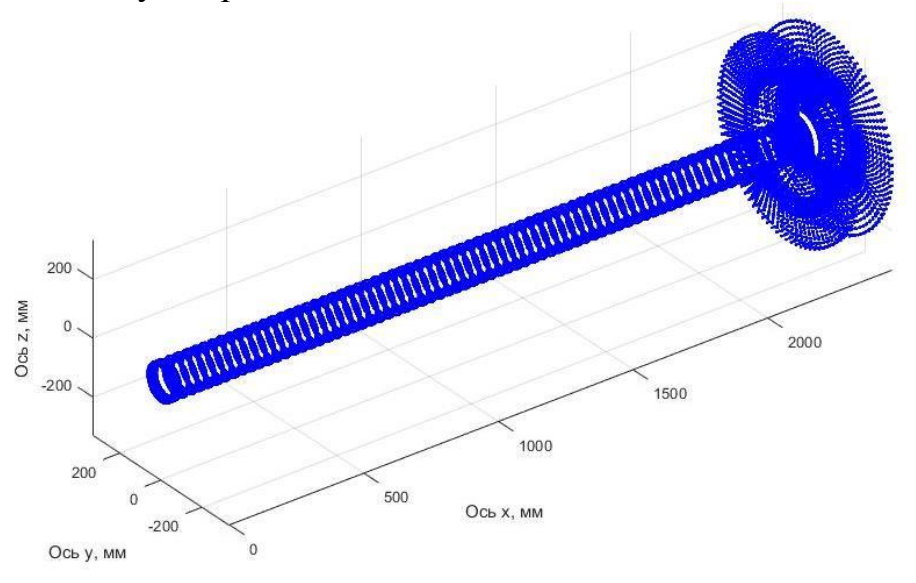

Рисунок 2 - Точки stl-модели ротора после расчета

Для поиска точек сечений, лежащих в интересующей плоскости, подбирался гармонический ряд, при помощи которого можно с достаточной точностью описать дискретный ряд координат точек. Гармонический ряд имеет вид:

$$
R_n(x) = \sum_{k=1}^{+\infty} A_k \sin(k \cdot (2 \cdot \pi \varphi + \theta_k) + (1 + (-1)^k) \cdot \pi/2), \qquad (1)
$$

где  $A_k$  – набор амплитуд членов гармонического ряда;

 $\theta_k$  – фазы членов гармонического ряда;

 $\varphi$  — полярный угол.

Для получения параметров ряда использовалось дискретное преобразование Фурье  $f(f)[2]$ . По данным из ряда разложения Фурье рассчитывалась спектральная плотность мощности  $CIM(f) = \frac{\Delta \varphi}{n} \cdot |zf(f)|^2$ , задающая распределение мощности сигнала по частотам ( $n - k$ оличество точек). Соответственно выбирались члены гармонического ряда, начиная с максимальной СПМ (спектральной плотности мощности) и далее по убыванию.

Амплитуды  $A_k$  членов ряда вычислялись по формуле:

$$
A_k = 2 \cdot |zf|/n. \tag{2}
$$

Для определения частот членов ряда применялась формула:

$$
k = L/\lambda, \tag{3}
$$

где  $\lambda$  – длина волны, град;

 $L$  – длина массива по оси абсцисс,  $L=360^{\circ}$ .

Фазы членов гармонического ряда  $\theta_k$  рассчитывались методом сравнения с использованием вычисленных частот и обратного преобразование Фурье для определенной длины волны спектра.

Подставляя в формулу (1) угол плоскости, пересечение с которой образует линию прогиба вала, рассчитывался радиус – вектор точки линии в каждом сечении. Далее проводилось обратное преобразование из полярной в декартову систему координат найденной точки.

Координаты точек сечений вдоль оси вращения, строго говоря, не лежат в одной плоскости за счет деформаций вала. Поэтому в качестве третьей (вдоль оси вращения) координаты точки, образующей линию прогиба, принималась координата ближайшей от найденной точки stl – модели. На рисунке 3 представлена рассчитанная линия прогиба вала, секущая плоскость является плоскость *XOZ*, ось вращения – ось *OX*.

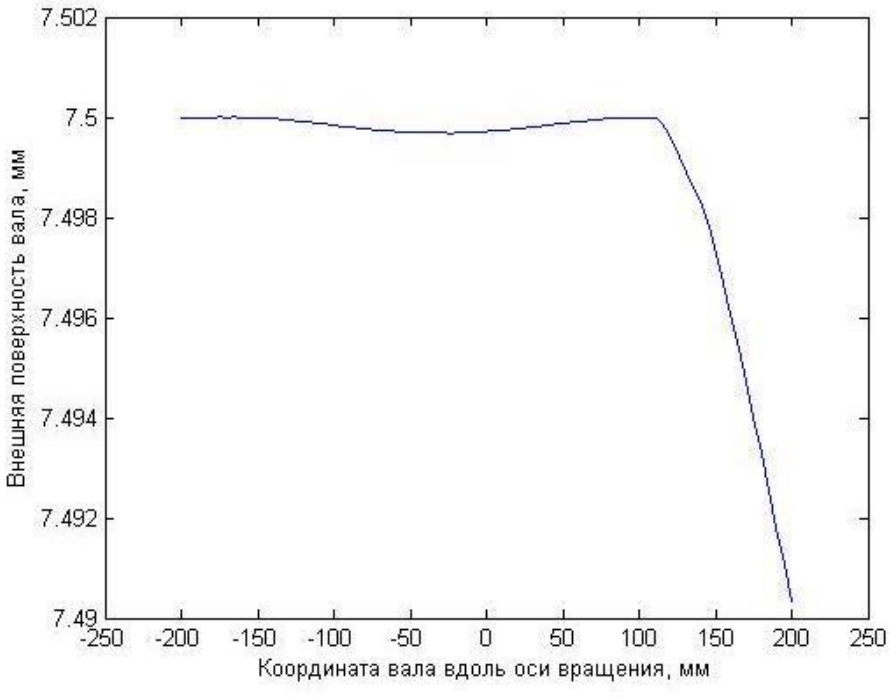

Рисунок 3 – Линия прогиба вала после вращения

**Выводы.** Предложена методика анализа прогиба упругой линии ротора в процессе его работы. В методике используются возможности известных CAD/CAE – пакетов, а также авторские алгоритмы, реализованных в среде MATLAB. Дальнейшее развитие работы состоит в разработке численно – аналитической модели, позволяющей оценивать величину дисбаланса ротора с учётом геометрических погрешностей.

Работа выполнена при финансовой поддержке Министерства образования и науки Российской Федерации в рамках выполнения государственного задания на 2018 год. Шифр проекта 9.11978.2018/11.12. При построении расчетных моделей использовался программный продукт MSC APEX в рамках созданного центра компетенций по инженерным расчетам ЦКИР между MSC Software и Самарским университетом.

## Литература

Левит, М. Е. Вибрация и уравновешивание роторов авиадвигателей [Текст] / М. Е. Левит, В. П. Ройзман. - М: Машиностроение, 1970. - 172 с.

Залманзон Л.А., Преобразование Фурье, Уолша, Хаара и их применение в управлении, связи и других областях. - М: Наука, 1989, - 496с.

П.О. Корчагин, С.А. Пиявский

## МНОГОЦЕЛЕВОЙ ПОДХОД В ПРИНЯТИИ РЕШЕНИЙ

(Самарский государственный технический университет)

В [1, 2] рассмотрена задача многокритериального принятия решений, в которой альтернативы характеризуются частными критериями и могут зависеть от ряда неопределенных факторов. В этих статьях предложен метод «Уверенных суждений», позволяющий лицу, принимающему решение (ЛПР), легко и обоснованно решать такие задачи на основе естественных для него суждений[3]. Метод не использует искусственных приемов, направленных на формализацию задачи за счет отыскания якобы адекватного ей единственного способа учета неопределенности, а учитывает все множество таких способов. От ЛПР-а лишь требуется отнести каждый частный критерий к той или иной группе важности, задав тем самым конкретную (хотя и размытую с позиций количественного сопоставления значимости различных групп важности) «политику выбоpa».

Однако во многих масштабных задачах стратегического планирования и проектирования в аэрокосмической, социально-экономической и политической областях требуется принять наилучшее решение не при единственной политике выбора, а с учетом достаточно широкого их многообразия, отражающего разнообразие и неопределенность внешних ситуаций, множественность решаемых задач и возможное противодействие со стороны внешних игроков или природы. В этих случаях задача принятия решения попадает в рамки многоцелевого подхода, предложенного в [4] и затем нашедшего развитие и применение в [5] - [6].

Сущность многоцелевого подхода состоит в том, что он расширяет классическую постановку задачи оптимизации, предусматривая возможность формирования многоэлементного решения, включающего несколько вариантов решения из множества допустимых решений, с тем, чтобы наиболее эффективно учесть многообразие внешних факторов.

Обозначим через  $X = \{x_i\}_{i=1,...n}$  множество элементов, представляющих многообразие внешних факторов, через  $Y = \{y_i\}_{i=1...m}$  - множество вариантов (элементов), из которых конструируется искомое, возможно многоэлементное, оптимальное решение, через  $f(x, y)$ ,  $x \in X$ ,  $y \in Y$  - функцию, определяющую эффективность использования элемента решения  $y \in Y$  при реализации внешних факторов  $x \in X$ . Будем называть X внешним множеством, Y - множеством элемен-